## СОГЛАСОВАНО

Руководитель отдела культуры администрации<br>Николаевского муниципального района

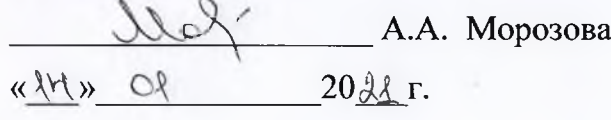

### **УТВЕРЖДАЮ**

Директор МБУ «МКМ им. В.Е. Розова»<br>Николаевского муницитального района

О.Г. Бабина  $\kappa$ 14»  $20\lambda$ 1  $r$ .

#### ДОРОЖНАЯ КАРТА

по повышению значений показателей доступности услуг для инвалидов на объектах муниципального бюджетного учреждения «Межпоселенческий краеведческий музей им. В.Е. Розова» Николаевского муниципального района

#### План мероприятий («Дорожная карта»)

по повышению значений показателей доступности услуг для инвалидов на объектах муниципального бюджетного учреждения «Межпоселенческий краеведческого музея им. В.Е.Розова» Николаевского муниципального района

#### 1. Общее описание «Дорожной карты»

План мероприятий («Дорожная карта») по повышению значений показателей доступности услуг для инвалидов на объектах муниципального бюджетного учреждения «Межпоселенческий краеведческий музей им. В.Е. Розова» Николаевского муниципального района (далее - Музей) направлен на формирование условий для беспрепятственного доступа инвалидов и других маломобильных групп населения к объектам и услугам Музея, а так же в целях интеграции инвалидов с обществом и повышения уровня их жизни в Николаевском муниципальном районе.

Проведенный мониторинг показал, что инфраструктура Музея не отвечает всем требованиям доступности для инвалидов. Наиболее уязвимыми являются 4 категории инвалидов: "К" (передвигающиеся на кресле-коляске), "О-н" (поражение нижних конечностей), "О-в" (поражение верхних конечностей), "С-п" (полное нарушение зрения - слепота), "С-ч" (частичное нарушение зрения).

2. Цели разработки «Дорожной карты»

Целями Плана мероприятий («дорожной карты») по повышению значений показателей доступности для инвалидов объектов и услуг Музея являются:

- обеспечение доступности услуг на объектах в приоритетных сферах жизнедеятельности инвалидов и других маломобильных групп населения;

- создание безбарьерной среды, позволяющей получать наравне со всеми гражданами муниципального образования;

- обеспечение доступа инвалидов и других маломобильных групп населения к культурным ценностям и участию в культурной жизни города и района.

Сроки реализации: 2021 - 2035 гг.

## Перечень мероприятий,

# реализуемых для достижения запланированных показателей доступности для инвалидов объектов и услуг<br>муниципального бюджетного учреждения «Межпоселенческий краеведческий музей им. В.Е. Розова»<br>Николаевского муниципального ра

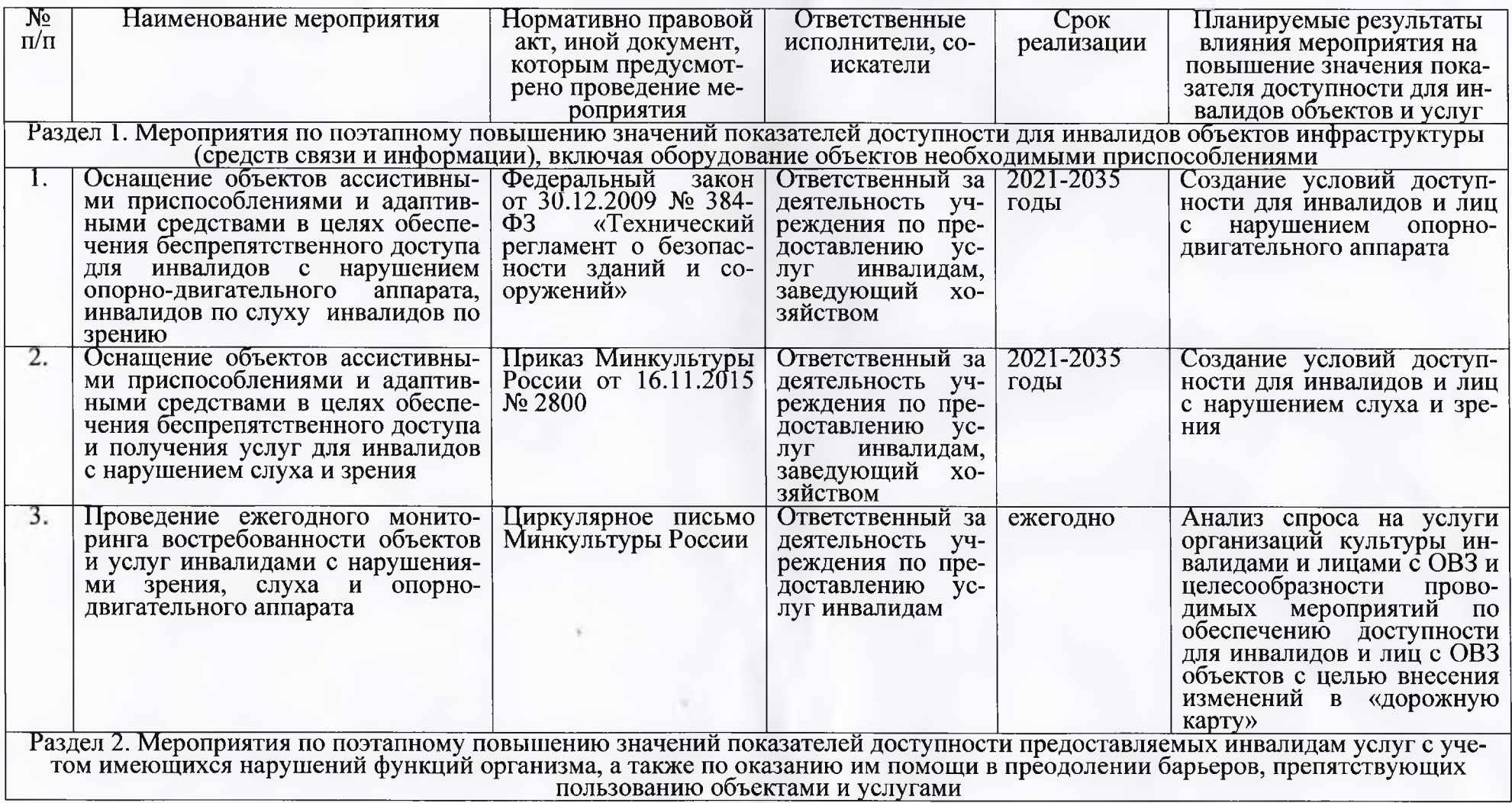

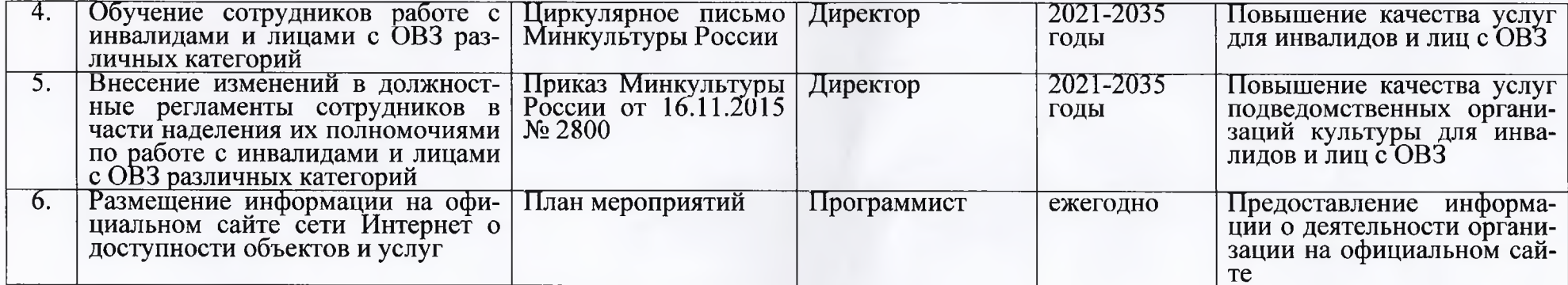